## Migrate SAP HANA environments on IBM Cloud

## [http://ibm.biz/sap\\_certified\\_infrastructure](https://www.ibm.com/cloud/sap/certified-infrastructure?cm_sp=CTO-_-en_US-_-BOYQL5JR)

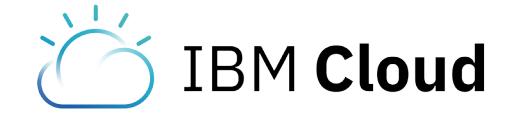

© Copyright IBM Corporation 2018 IBM Corporation New Orchard Road Armonk, NY 10504 Produced in the United States of America February 2018

IBM, the IBM logo, and ibm.com are trademarks of International Business Machines Corp., registered in many jurisdictions worldwide. Other product and service names might be trademarks of IBM or other companies.<br>A current l

Achieve near zero downtime instead of upgrading

Customers running SAP HANA ask all the time *"What do I do when I need to upgrade, and how much downtime should I expect?"* 

The answer is: there should be near zero downtime since IBM Cloud owns and operates the hardware, all that's involved in growing out your ecosystem is the following five actions:

Figure 1: Production servers and a disaster recovery server running in an isolated environment

## How to increase capacity of your HANA cluster without upgrades

## It's that simple. Five steps, minimal downtime.

[Get started with SAP](http://ibm.biz/sap_certified_infrastructure�) on IBM Cloud  $\rightarrow$ 

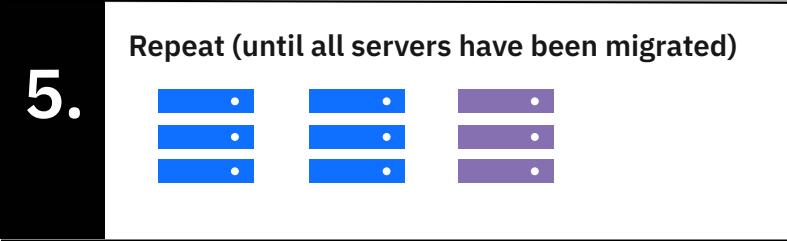

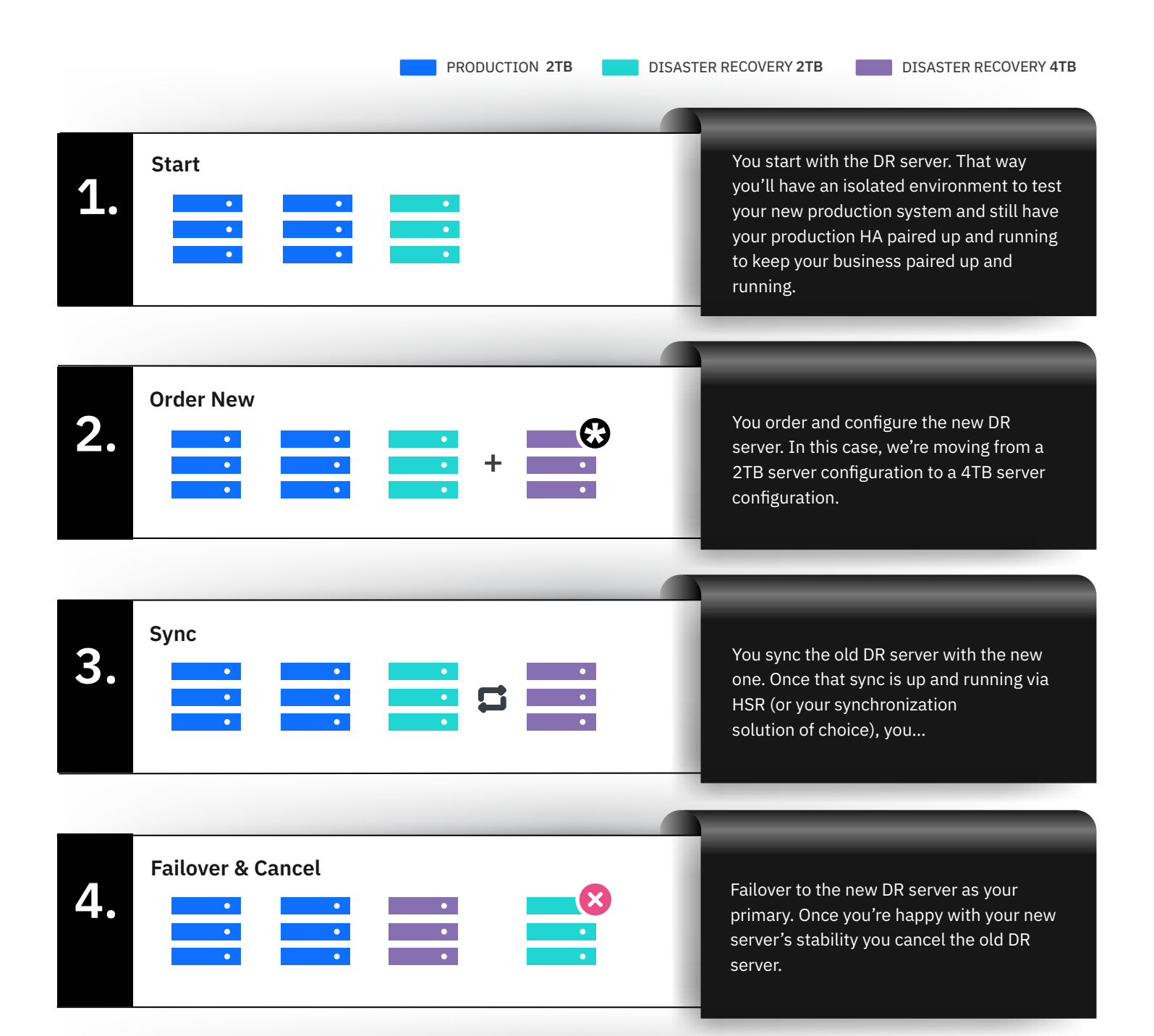

Then you just repeat these steps, one at a time, with both of the servers running in your production HA pair.